## **La Noire Failed To Load Library Fmod Event Dll Fix [VERIFIED]**

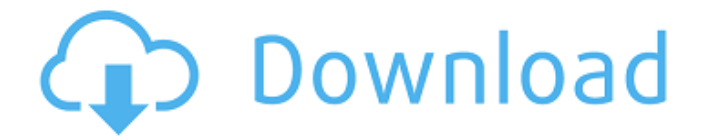

first off, lets break down what we want to do for this tutorial. when the player beats the level, we want to play a sound and we want to call the onended function for that sound. also, when the level is over, we want to stop the loop that handles the sound events, which is using the sound.stopallsounds function. this is important, as we cant, at that point, start the sound stream from scratch. we want to use the sound event that is already there and we dont want to start a new one. there are many other scripting languages that can be used for fmod scripting. check the fmod studio documentation for more information on working with different scripting languages. for more information on fmod studio see the fmod studio documentation. known issues during the development of this fmod project the client server server architecture has not been written, nor is there a client base structure. if you wish to try out what the game can do when it is fully developed you are welcome to download the pre-alpha version of this game . the final version of this game will include a client server architecture, with working web sockets and json in the future. the current version of audio wrapper (a.w) for fmod studio provides a preliminary api call to the engine's event system to allow windows programs to create their own version of the engine event system. this work has been taken from the vst units of the industry standard plugins in audio sdk by steinberg in germany. this work is now available as a free download in the form of the audio wrapper engine (a.w.) plugin. the a. plugin for fmod studio is intended for use as a framework for fmod developers to work with, as opposed to a programming library. a. contains

no code but may be used in conjunction with code written by other developers to add new functionality to the fmod event system. plugin is intended to give a safe path to provide general fmod event programming to end-users in their own applications. api is intended to be a set of functions that assist in gaining access to the fmod event system; which we will use to handle the audio management and streaming of our game into fmod, and the event handling management and streaming of our audio back to the game.

## **La Noire Failed To Load Library Fmod Event Dll Fix**

to debug in the fmod studio, open the binary editor, select your project and then right click. select "open cmd" > "open command window here". this will open a command window in the fmod studio console and you can enter debugging commands at the prompt. if you don't see a prompt, you can add the following lines to the file located at appdata\roaming\fmod studio\scripts\fmod\_studio\_debugger\_win.py on windows and ~/library/application support/fmod

studio/scripts/fmod studio debugger linux.py on linux: after entering the command at the prompt the command will return to the command prompt. press the f8 key to pause the game and now you can enter "c" (console) commands at the prompt. you can debug the game using the step command if you want to see what is happening to the code as it is running. if this problem is affecting your game, you can check if the desired function is causing the problem. use ldd to list what libraries are present and the functions they contain. if the library is not present, or the function is not present, the problem might lie in a missing dependency. for example, if this is the case with the fmod function, it means that the fmod library is present, but the desired function is not. try to get the fmod library through your preferred package manager, the aur or with the svn or git versions. if the same library is present in each of the installed versions, then you can check what versions are installed. if one of them contains the required function, and the other ones don't, then you can try to add the problematic library version to the pkgconfig\_path and restart the game. if that is not the issue, there might be a conflict with another application that uses the function you are trying to execute. 5ec8ef588b

<https://nashvilleopportunity.com/the-sims-8-in-1-top-crack/> [https://ciagadgets.com/2022/11/23/binkregisterframebuffers-8-download](https://ciagadgets.com/2022/11/23/binkregisterframebuffers-8-download-extra-quality/)[extra-quality/](https://ciagadgets.com/2022/11/23/binkregisterframebuffers-8-download-extra-quality/)

<https://urmiabook.ir/erobottle-4-5-germangolkes/> [https://earthoceanandairtravel.com/2022/11/22/a-death-in-the-gunj-movie](https://earthoceanandairtravel.com/2022/11/22/a-death-in-the-gunj-movie-download-in-utorrent-new/)[download-in-utorrent-new/](https://earthoceanandairtravel.com/2022/11/22/a-death-in-the-gunj-movie-download-in-utorrent-new/) <https://dealstoheal.com/?p=59673> [https://www.nextiainfissi.it/2022/11/23/sularso-pompa-dan-kompresor](https://www.nextiainfissi.it/2022/11/23/sularso-pompa-dan-kompresor-pdf-65-exclusive/)[pdf-65-exclusive/](https://www.nextiainfissi.it/2022/11/23/sularso-pompa-dan-kompresor-pdf-65-exclusive/) <http://3.16.76.74/advert/naruto-to-boruto-shinobi-striker-3dm-crackl-free/> <http://shoplidaire.fr/?p=216306> <http://efekt-metal.pl/?p=1> [https://onemorelure.com/other/lucky-craft/eobd-facile-keygen-2014-v4-rar](https://onemorelure.com/other/lucky-craft/eobd-facile-keygen-2014-v4-rar-fileinstmank19-patched-2/)[fileinstmank19-patched-2/](https://onemorelure.com/other/lucky-craft/eobd-facile-keygen-2014-v4-rar-fileinstmank19-patched-2/) [https://thai-news.net/2022/11/23/hindi-1080p-hd-video-songs-work-free](https://thai-news.net/2022/11/23/hindi-1080p-hd-video-songs-work-free-download/)[download/](https://thai-news.net/2022/11/23/hindi-1080p-hd-video-songs-work-free-download/) [https://bazatlumaczy.pl/dfx-audio-enhancer-v11-0-17-full-final-by](https://bazatlumaczy.pl/dfx-audio-enhancer-v11-0-17-full-final-by-bobiras2009-download-pc-updated/)[bobiras2009-download-pc-updated/](https://bazatlumaczy.pl/dfx-audio-enhancer-v11-0-17-full-final-by-bobiras2009-download-pc-updated/) <https://pnda-rdc.com/better-download-platypus-game-full-version-free-2/> [https://someuae.com/wp-content/uploads/2022/11/HD\\_Online\\_Player\\_Azha](https://someuae.com/wp-content/uploads/2022/11/HD_Online_Player_Azhar_dual_audio_eng_hindi_720p_down.pdf) [r\\_dual\\_audio\\_eng\\_hindi\\_720p\\_down.pdf](https://someuae.com/wp-content/uploads/2022/11/HD_Online_Player_Azhar_dual_audio_eng_hindi_720p_down.pdf) [https://classifieds.cornerecho.com/advert/full-repack-laptop-motherboard](https://classifieds.cornerecho.com/advert/full-repack-laptop-motherboard-fault-finder-pdf/)[fault-finder-pdf/](https://classifieds.cornerecho.com/advert/full-repack-laptop-motherboard-fault-finder-pdf/) <https://xn--80aagyardii6h.xn--p1ai/toad-for-oracle-11-6-0-43-hot-crack/> [http://periodistasagroalimentarios.org/advert/hd-online-player](http://periodistasagroalimentarios.org/advert/hd-online-player-akaashvani-2-720p-download-exclusive-movies/)[akaashvani-2-720p-download-exclusive-movies/](http://periodistasagroalimentarios.org/advert/hd-online-player-akaashvani-2-720p-download-exclusive-movies/) <https://buycoffeemugs.com/cyberlink-power2go-13-serial-key-full-install-2/> <https://drwellness.net/rias-hook-ativador-download-xforce-top/> <https://sprachennetz.org/advert/genius-videocam-nb-driver-download-top/>